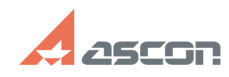

## Extension arc disappears after[..] **Extension arc disappears after[..]** 05/18/2024 14:22:01

## **FAQ Article Print**

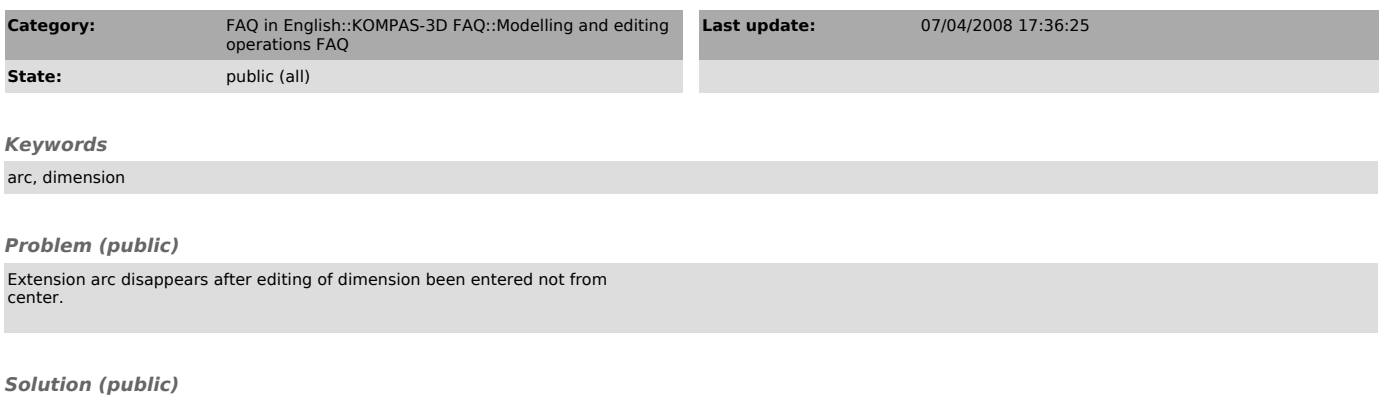

Extension arc will not disappear if the dimension is associated (menu Setup — Settings of Current Fragment/Layout — Adding Constraints — Associate at entry — Dimensions).